#### 2004.11.22

#### Pascal

```
procedure Byline;
  begin
 writeLn('-----------------------------');
 writeLn(' This program is written by ');
 writeLn(' Lady Emily Dunsmore ');
 writeLn('-----------------------------');
  end;
```
**Byline;**

**-----------------------------This program is written by Lady Emily Dunsmore -----------------------------**

```
program FirstSubrutine(input, output);
var ; {
             }
procedure Byline;
  begin
  writeLn('-----------------------------');
  writeLn(' This program is written by ');
 writeLn(' Lady Emily Dunsmore ');
  writeLn('-----------------------------');
  end;
begin
Byline;
…Byline;
end.Byline;
```

```
procedure Byline2(var name: string);
  begin
 writeLn('-----------------------------');
 writeLn(' This program is written by ');
 writeLn(' ',name);
 writeLn('-----------------------------');
  end;
```
**name**  $\sim$ 

### SecondSubrutine

**program SecondSubrutine(input, output); var n1,n2,n3: string; procedure Byline2(var name: string); begin writeLn('-----------------------------'); writeLn(' This program is written by '); writeLn(' ',name); writeLn('-----------------------------'); end; begin n1 := 'Kazutoshi Ando'; n2 := 'Kenjiro Takayanagi'; Byline2(n2); Byline2(n1); end.**Byline2 n1 n2

### SecondSubrutine

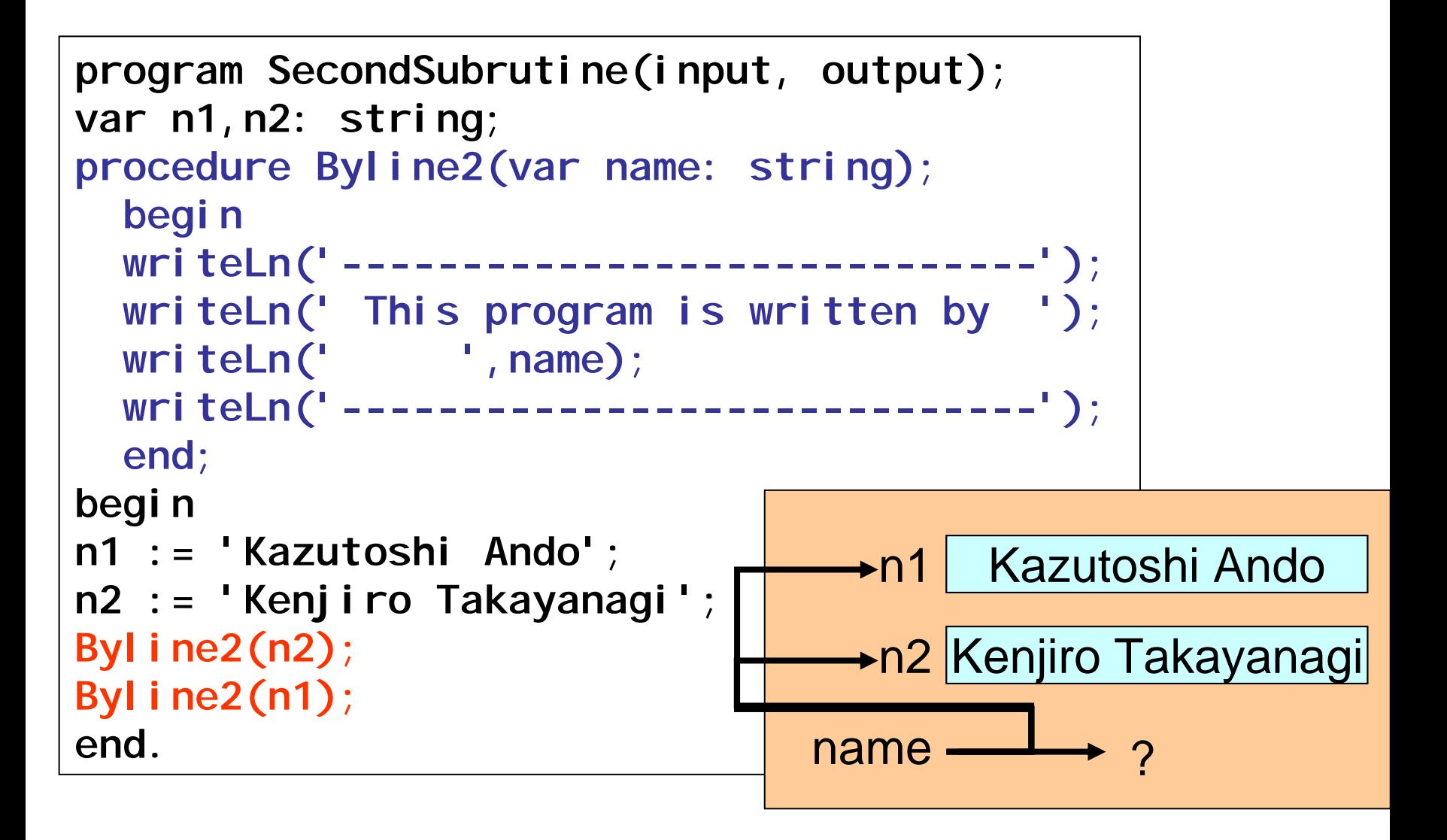

```
program ThirdSubrutine(input, output);
var n1: string;
procedure Byline2(var name: string);
  {省略
}
procedure Getname(var authorname: string);
  begin
  writeLn('Type your name.');
  readLn(authorname);
  end;
begin
GetName(n1);
Byline2(n1);
end.
```

```
program ThirdSubrutine(input, output);
var n1: string;
procedure Byline2(var name: string);
  {省略
       }
procedure Getname(var authorname: string);
  begin
  writeLn('Type your name.');
  readLn(authorname);
  end;
begin
Getname(n1);
Byline2(n1);
end.n1 Kazutoshi Ando
                           name?authorname?
```

```
program ThirdSubrutine1(input, output);
var n1, n2: string;
procedure Byline2(var name: string);
  {省略
}
procedure Getname(var authorname: string);
  begin
  writeLn('Type your name.');
  readLn(authorname);
  end;
begin
GetName(n1);
Byline2(n2);
end.
```
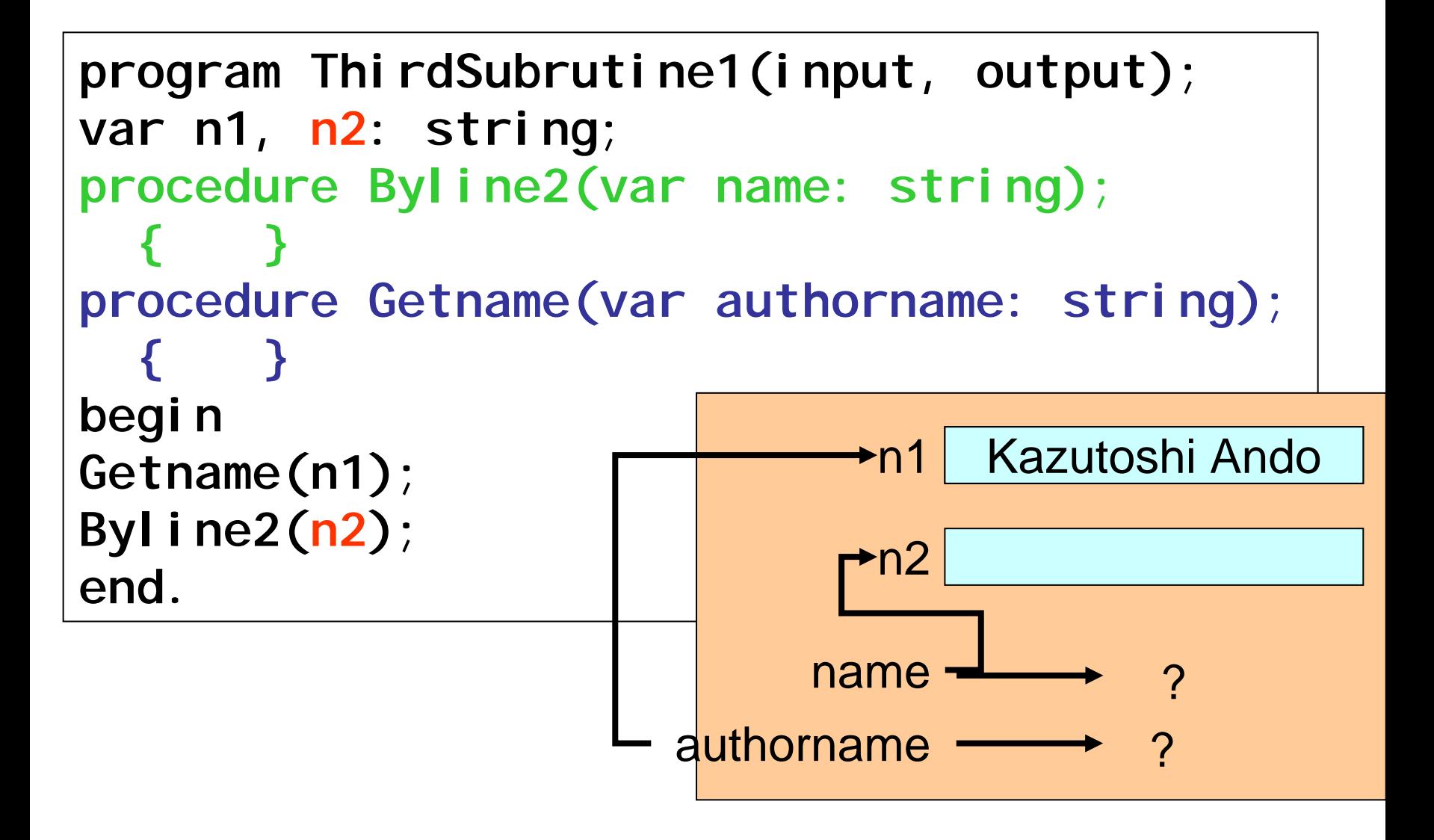

```
var x, m, y, z3, num1: integer;
begin
...z3 := x
...y := m...num1 := y
...end.
```
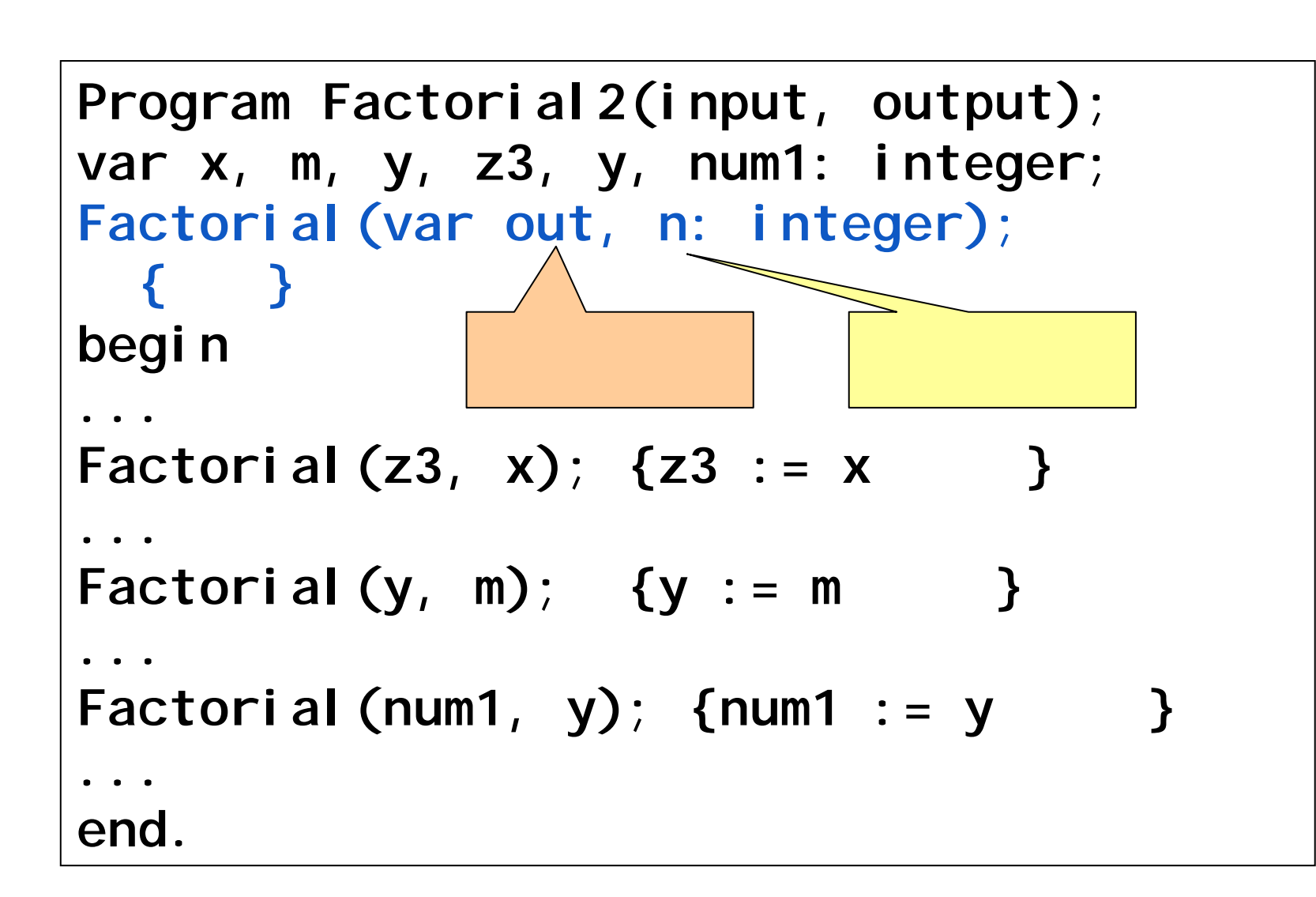

```
program Factorial(input, output);
vari, n, product: real;
begin
readln(n);
product := 1;
i :=1;
while i <= n do 
  begin
  product := product * i;
 i := i + 1;end;
writeLn(n:8:2,'の階乗は,',product:8:2,'
      です.');
end.
```
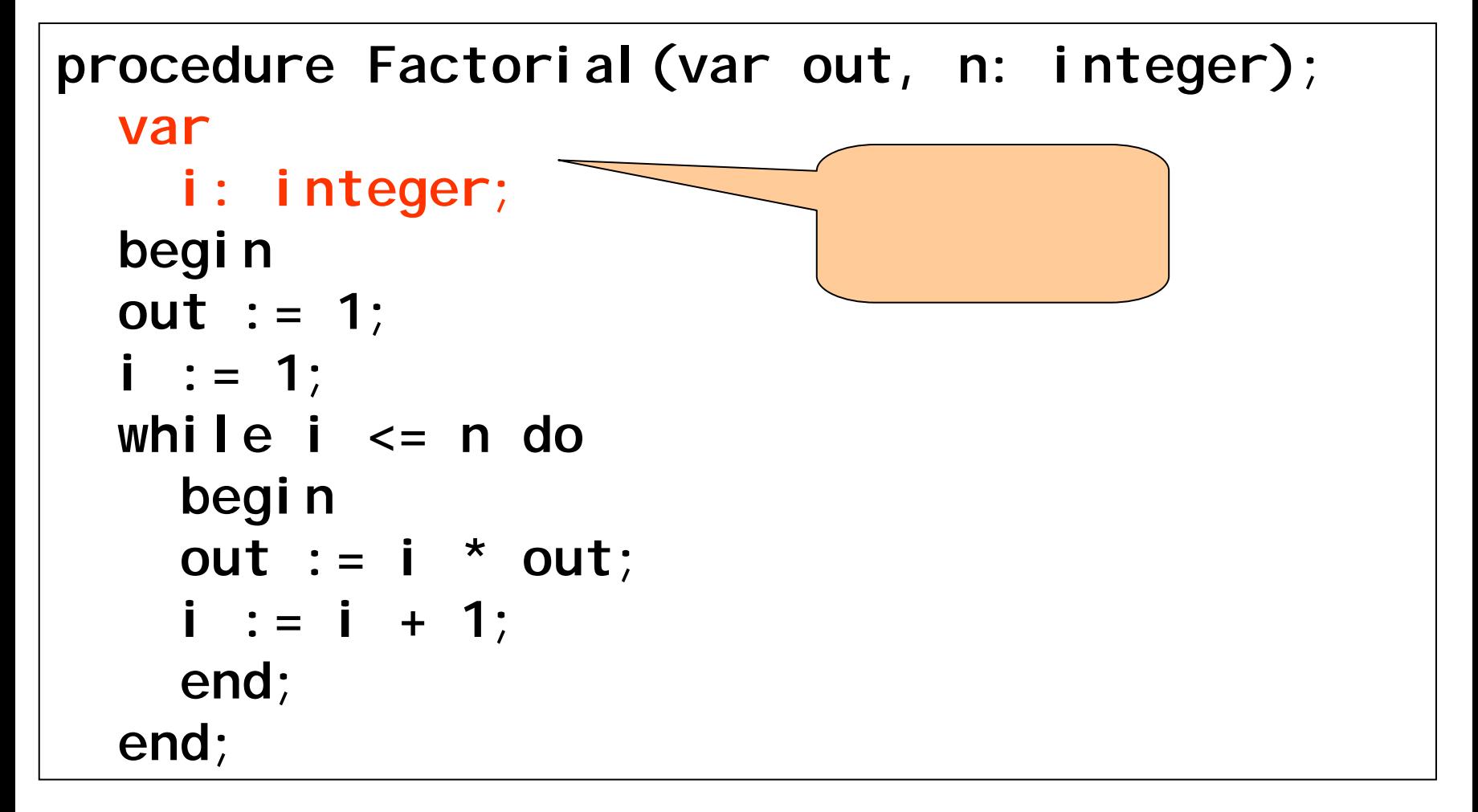

### Power

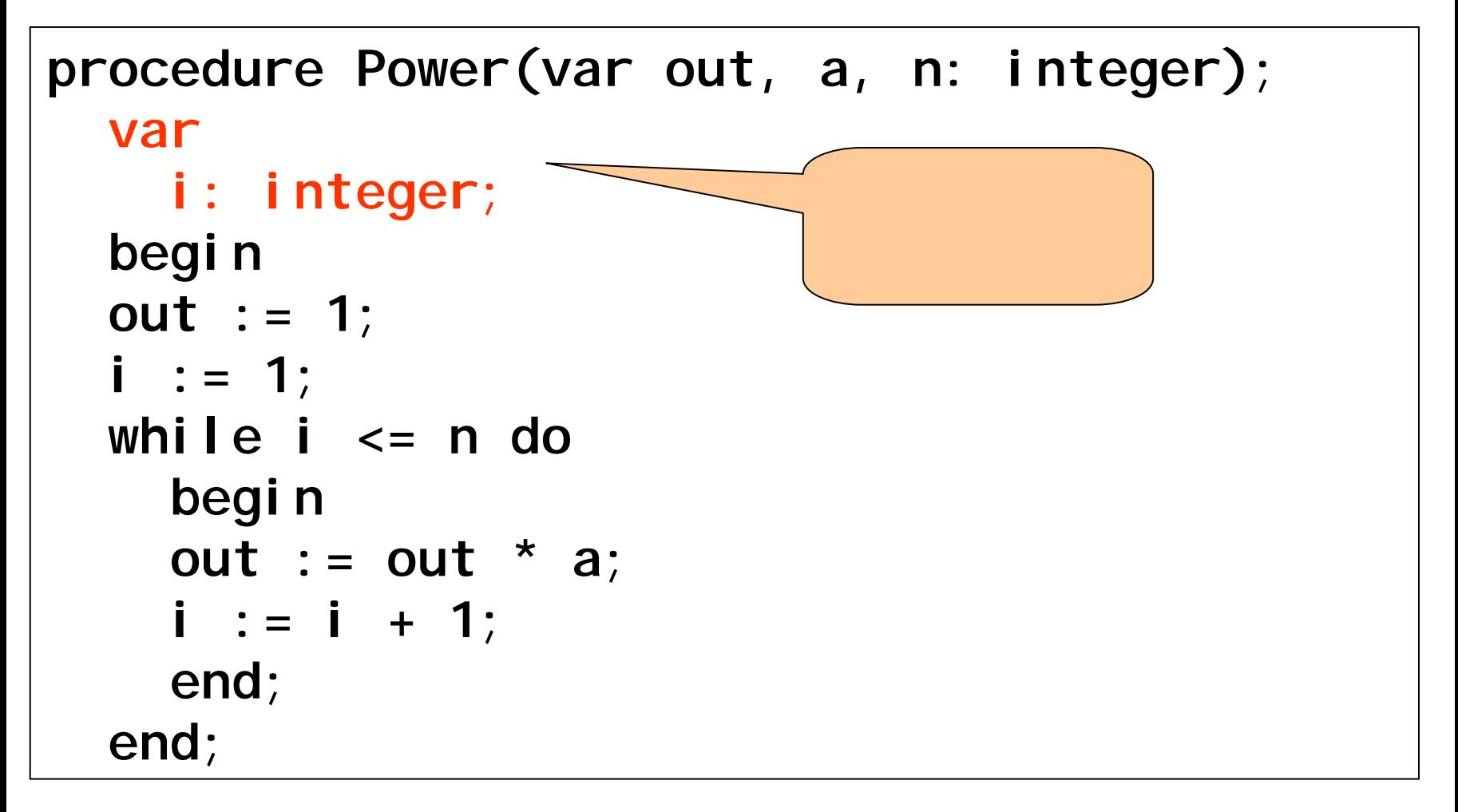

```
program Factorial2(input, output);
var n0, product: integer;
procedure Factorial(var out, n: integer);
  {省略}
begin
n0 := 10;
Factorial(product, n0);
writeLn(n0,'
,product,'
');
end.
```
••

```
program Factorial3(input, output);
var i, n0, product: integer;
procedure Factorial(var out, n: integer);
{ var i: integer;
  begin
  {前と同じなので省略}
 end;
begin
i:=100;
n0 := 10;
Factorial(product, n0);
writeLn(n0,'
',product,'
');
writeLn(' i = ', i);
end.
```
integerarray100 **type integerarray100 = array[1..100] of integer;**

**ReadArray** AddArray

### ReadArray

```
procedure ReadArray(var n: integer; 
                     var B: integerarray100);
  var i: integer;
  begin
  writeLn('How many entries?');
  readLn(n);
  i := 1;
  while i<=n do begin
    writeLn('Input entry ',i);
    readln(B[i]);
    i := i+1;
    end;
  end;
```
### AddArray

```
procedure AddArray(var n: integer; 
                     var C: integerarray100;
                     var answer: integer);
  vari: integer;
  begin
  answer := 0;
  i := 1;
  while i <= n do begin
    answer := C[i] + answer;
    i := i+1;
    end;
  end;
```
## ReadAddArray

**program ReadAddArray(input, output); type**

```
integerarray100 = array[1..100] of integer;
var
```
- **n, answer: integer;**
- **A: integerarray100;**

```
procedure ReadArray(...); 
procedure AddArray(...);
begin
writeLn('Read:');
ReadArray(n,A);
writeLn('Add up.');
AddArray(n,A,answer);
writeLn('The answer: ',answer);
end.
```
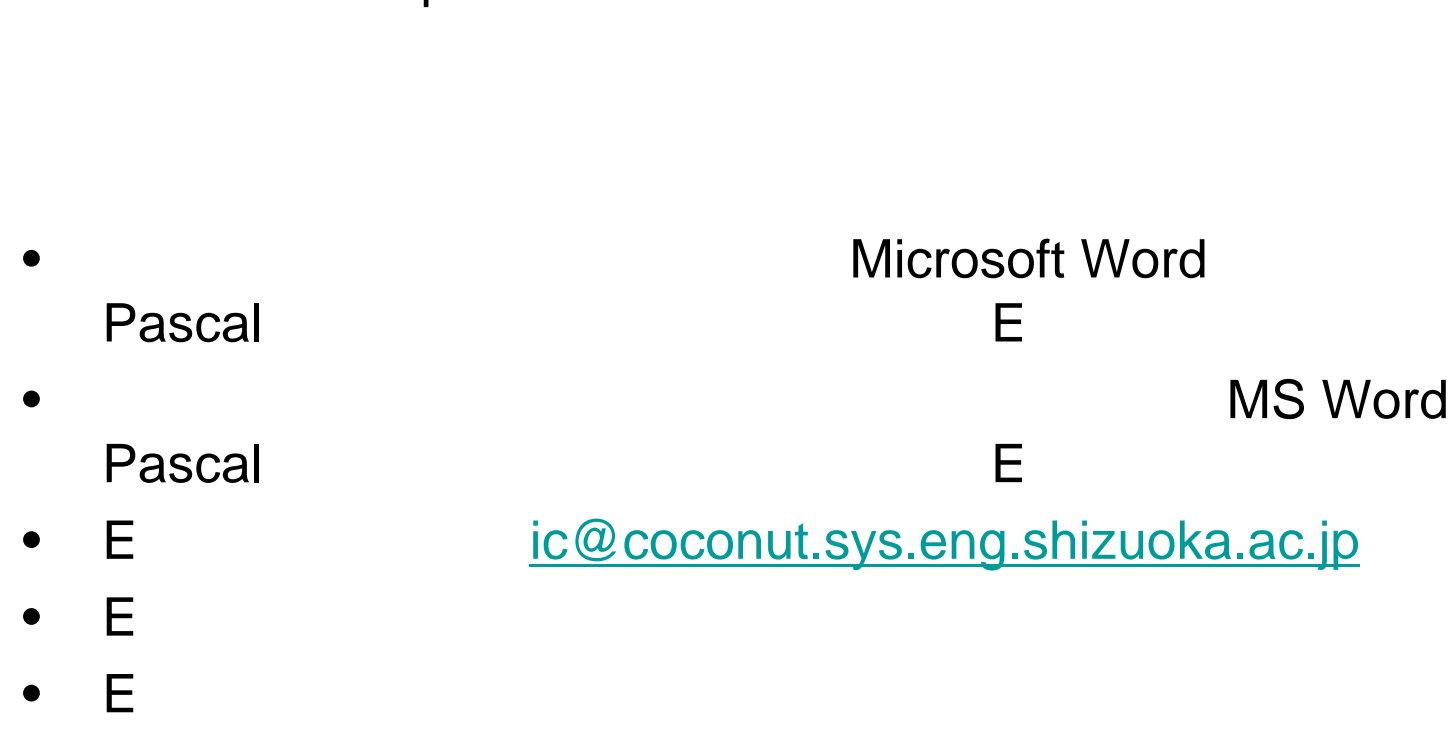

 1130 17:00

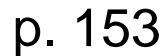

•

•